**УТВЕРЖДАЮ** Директор МУК «ЦБС» Р.К. Юдина  $\mathbb{Z}$ 2022 г.

## ПОЛОЖЕНИЕ О КОНКУРСЕ КОМИКСОВ (РИСОВАННЫХ ИСТОРИЙ) «Национальный фольклор в новом **dopmate»**

#### 1.ОБЩИЕ ПОЛОЖЕНИЯ

1.1. Организатор конкурса «Национальный фольклор в новом формате» - центральная библиотека МУК «Централизованная библиотечная система» Вольского муниципального района. Конкурс проводится в рамках плана мероприятий, посвященных Году культурного наследия народов России.

1.2 Настоящее Положение о конкурсе комиксов (рисованных историй) «Национальный фольклор в новом формате» (далее – Конкурс) устанавливает порядок его проведения.

#### 2. ЦЕЛЬ И ЗАДАЧИ КОНКУРСА

2.1 Цель:

- повышение читательского интереса к национальной литературе посредством изучения ее лучших образцов (фольклора авторских  $\overline{\mathbf{M}}$ произведений) и создания самобытных графических новелл (комиксов).

2.2 Залачи:

- развитие и поддержка творческой инициативы молодых;

- самореализация молодёжи в библиотечном пространстве;

- популяризация визуального искусства, актуального в молодежной среде;

- аккумулирование творческих работ участников конкурса в единый медиасборник.

## 3. ПОРЯДОКИ СРОКИ ПРОВЕДЕНИЯ КОНКУРСА

3.1 Руководство проведением Конкурса и его техническое обеспечение осуществляет организационный комитет (далее-Оргкомитет).

3.2 Конкурс проводится в три этапа:

- с 15 июля по 30 сентября 2022 года – сбор конкурсных работ;

- с 1 октября по 14 октября 2022 года - отбор работ;

- с 15 октября по 25 октября 2022 года - подведение итогов конкурса и награждение участников.

### 4. УЧАСТНИКИ КОНКУРСА

4.1 К участию в Конкурсе допускаются подростки и молодежь в возрасте от 10 до 35 лет (в том числе группа авторов не более трех человек), проживающие на территории Российской Федерации.

4.2 Участие в Конкурсе является подтверждением согласия участника на обработку его персональных данных.

#### 5. ТРЕБОВАНИЯ К КОНКУРСНЫМ РАБОТАМ

5.1 Участникам Конкурса предлагается придумать оригинальный сюжет и создать графический рассказ или рисунок на национальные сюжеты (приветствуется текст на родном языке), также возможно создание комикса на сюжет одной из сказок народов России.

5.2 Участник может представить на Конкурс не более 2 конкурсных работ (далее - Работа).

5.3 Оформление предварительной заявки обязательно. Подача заявки является согласием со всеми условиями Конкурса. Заявка должна содержать: анкету участника Конкурса в формате Word.

5.4 Комикс должен представлять собой законченный сценарий (набор сцен, диалогов и действий персонажей), содержать не менее 4 «кадров» - фрагментов текстово-визуальной истории, иметь название. Допускается авторское предисловие (не более 5 предложений).

5.5 Требования к Работе и ее оформлению:

- соответствие теме Конкурса;

- работа должна быть завершенной (незавершенные Работы к участию в Конкурсе не допускаются);

- авторское содержание (текст и рисунок);

- черно-белое и/или цветное исполнение;

- выбор техники выполнения работ на усмотрение автора; Работа может быть рисованной от руки, с помощью компьютерных программ или совмещать рисунок от руки и доработку в компьютерной программе.

5.6 Просьба предоставлять файл в формате PDF. Названия файла должно содержать фамилию участника.

5.7 На Конкурс не принимаются Работы, содержащие:

 $\omega$  . элементы насилия, расовой, национальной или религиозной направленности;

- сцены табакокурения, распития спиртных напитков, употребления дурманящих средств;

- нарушение цензуры и общих норм поведения;

- сцены эротической направленности;

- нарушение прав третьих лиц.

5.8 Заявки на участие в Конкурсе и Работы принимаются по электронной почте cbsvolsk@yandex.ru или по адресу: 412909 г. Вольск, Саратовская область, ул. Л. Толстого, 114 (с пометкой «Конкурс комиксов «Национальный фольклор в новом формате»). Телефон для справок:

8(84593)7-10-45. Сайт Централизованная библиотечная система | Новости (muzkult.ru), соцсети Одноклассники (ок.ru), Библиотеки Вольска (vk.com).

#### 6. КРИТЕРИИ ОЦЕНКИ РАБОТ

6.1 Работы будут оцениваться в двух возрастных группах: 1 группа - с 10 до 14 лет включительно:

2 группа - с 15 до 35 лет.

6.2. Комиксы оцениваются по 10-бальной шкале по следующим параметрам:

- оригинальность и целостность сюжета;

- содержательность работы, сочетание иллюстраций и текстов;

- творческий замысел, логика построения повествования;

- художественный уровень работы и его соответствие возрасту автора;

 $\omega_{\rm{max}}$ грамотность текста.

6.3 Каждый член жюри оценивает Работу по представленной системе. Затем все баллы суммируются, выстраивается рейтинг баллов. Побеждает автор Работы, набравшей большее количество баллов. При равном количестве баллов у 2-х и более участников победитель определяется открытым голосованием всех членов Совета.

6.4 Работа участника, не выполнившего одно или несколько из требований, снимается с Конкурса.

6.5 Работы, поданные без оформления предварительной заявки и Согласия, а также несоответствующие требованиям Конкурса, к участию не допускаются.

## 7. НАГРАЖДЕНИЕ ПОБЕДИТЕЛЕЙ И ПРИЗЕРОВ

7.1. Победители Конкурса награждаются дипломами, которые направляются на электронную почту, все участники получают сертификаты об участии.

#### 8. АВТОРСКИЕ ПРАВА

8.1. Материалы, направленные на Конкурс, не рецензируются и участникам Конкурса не возвращаются.

8.2. Организаторы оставляют дальнейшего за собой право использования Работ любым законным способом.

# Приложение 1

# Заявка

на участие в Конкурсе комиксов (рисованных историй) «Национальный фольклор в новом формате»

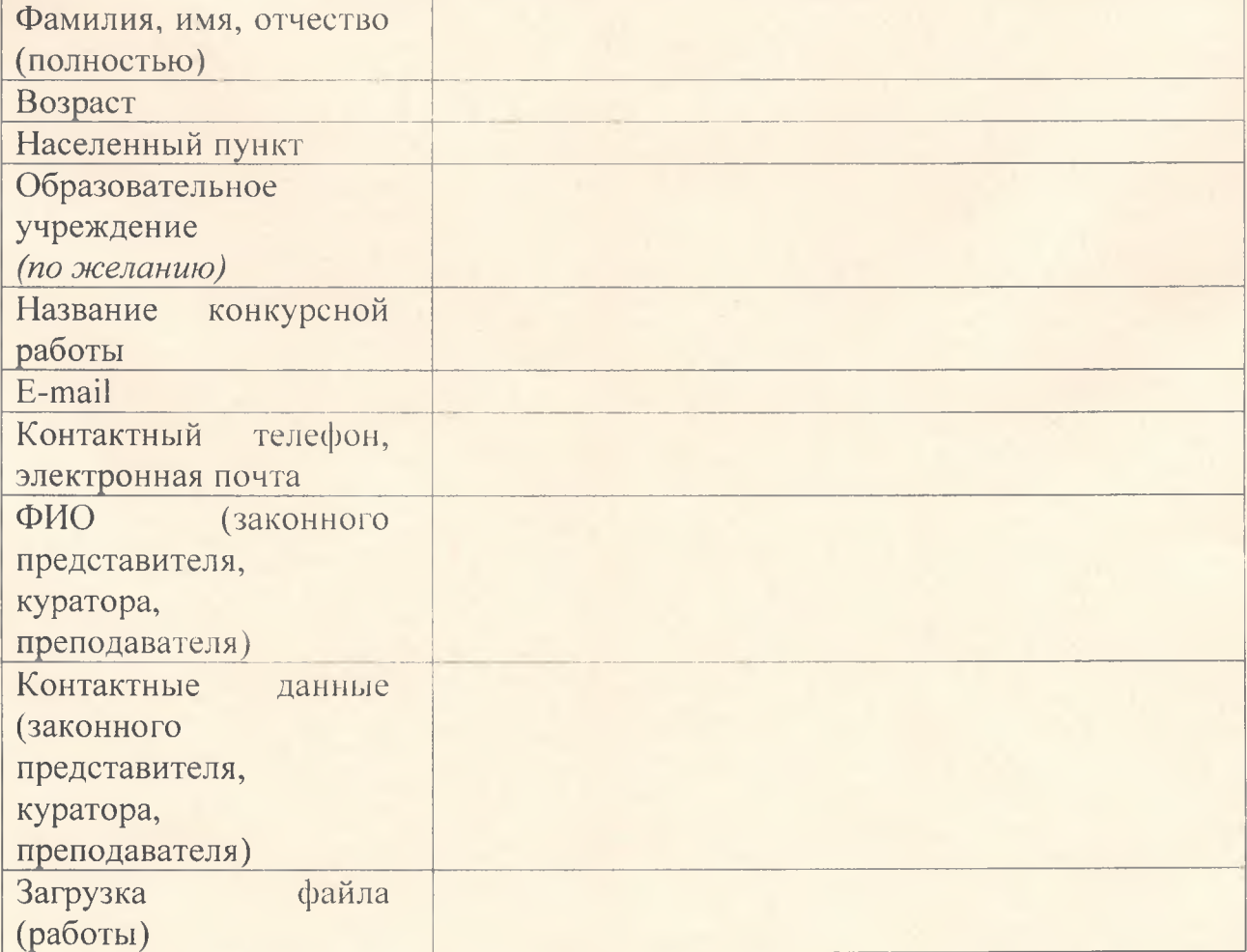